## **Contents**

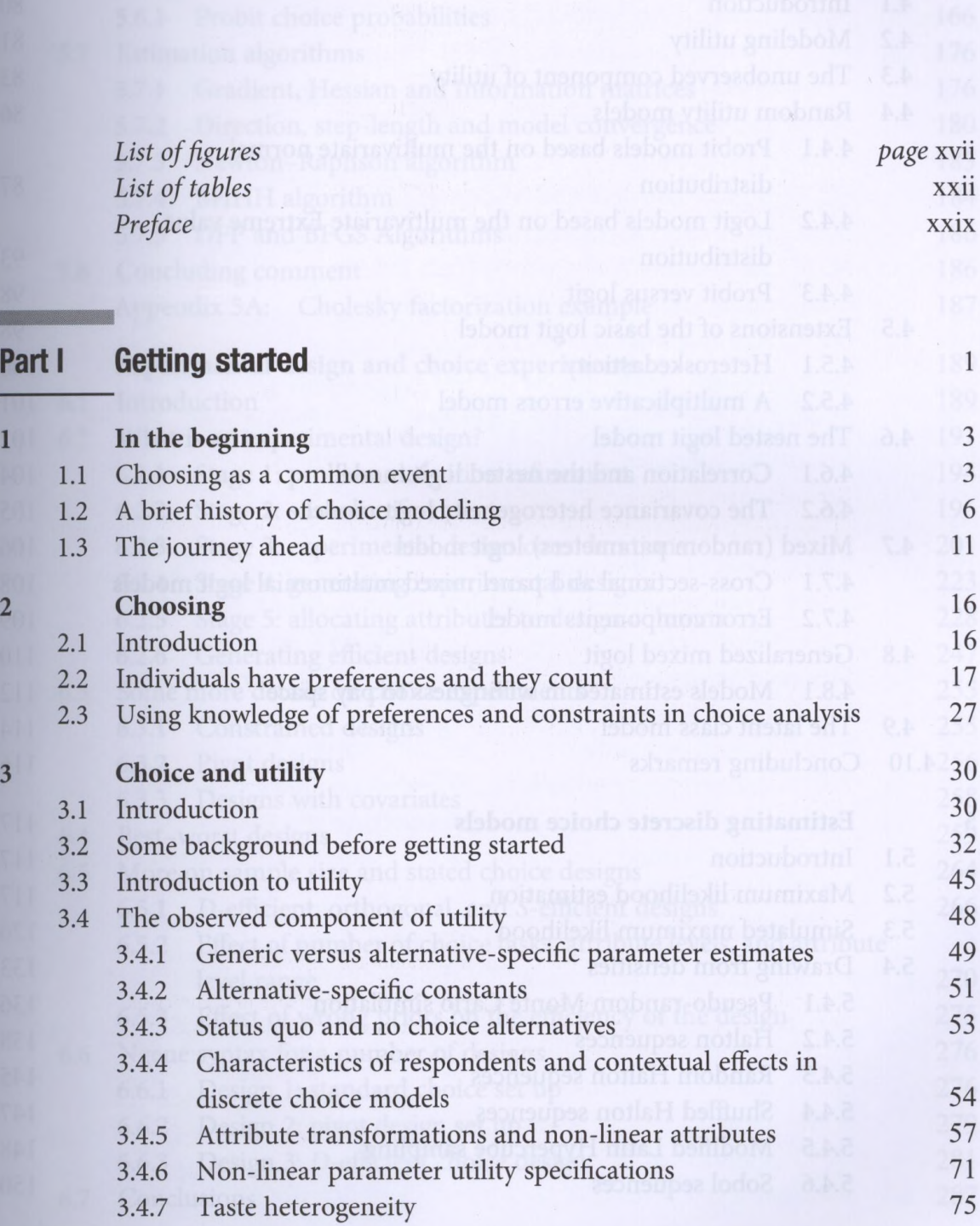

 $\ell$  .

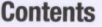

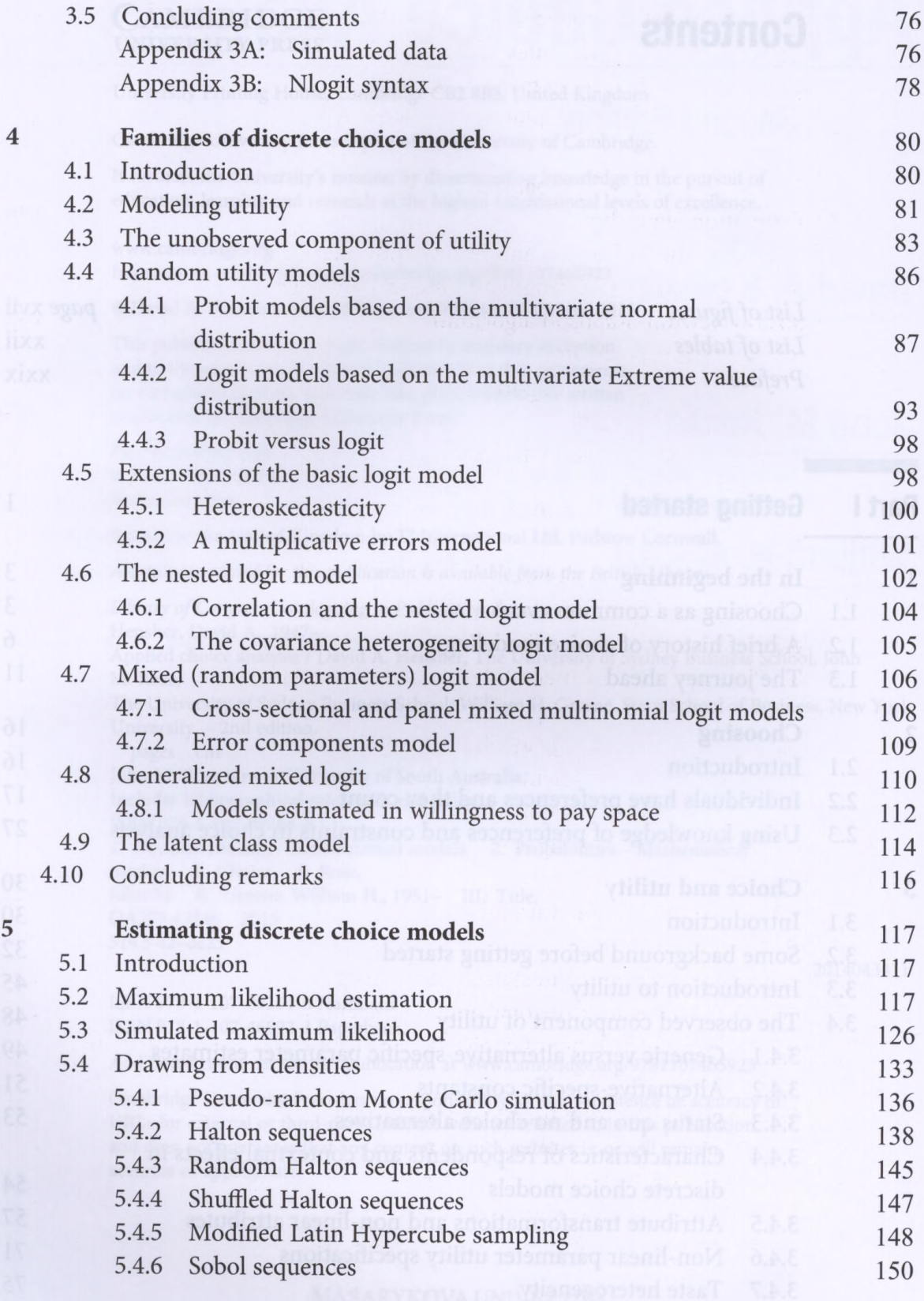

 $\mathbf{v}$ i

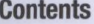

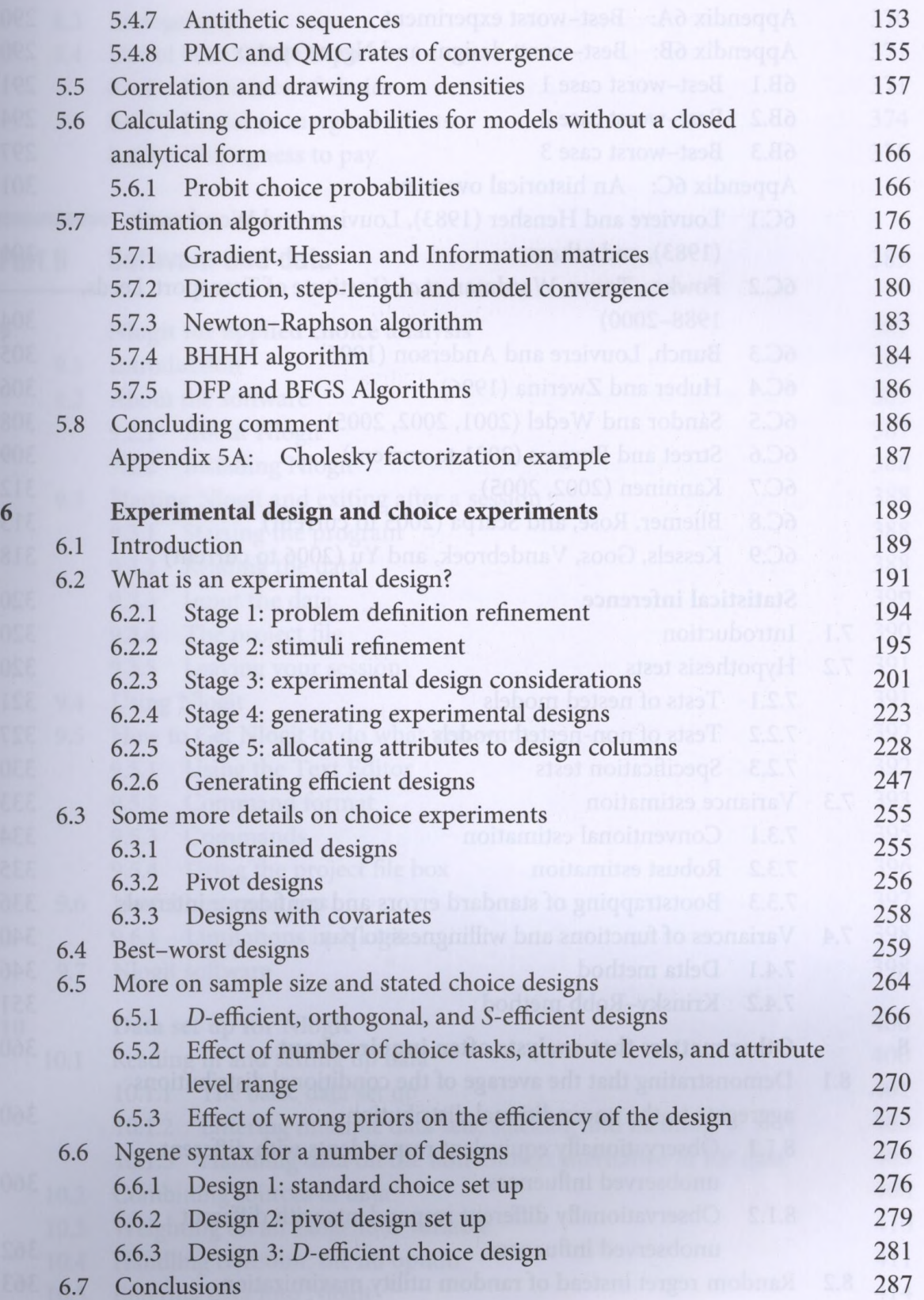

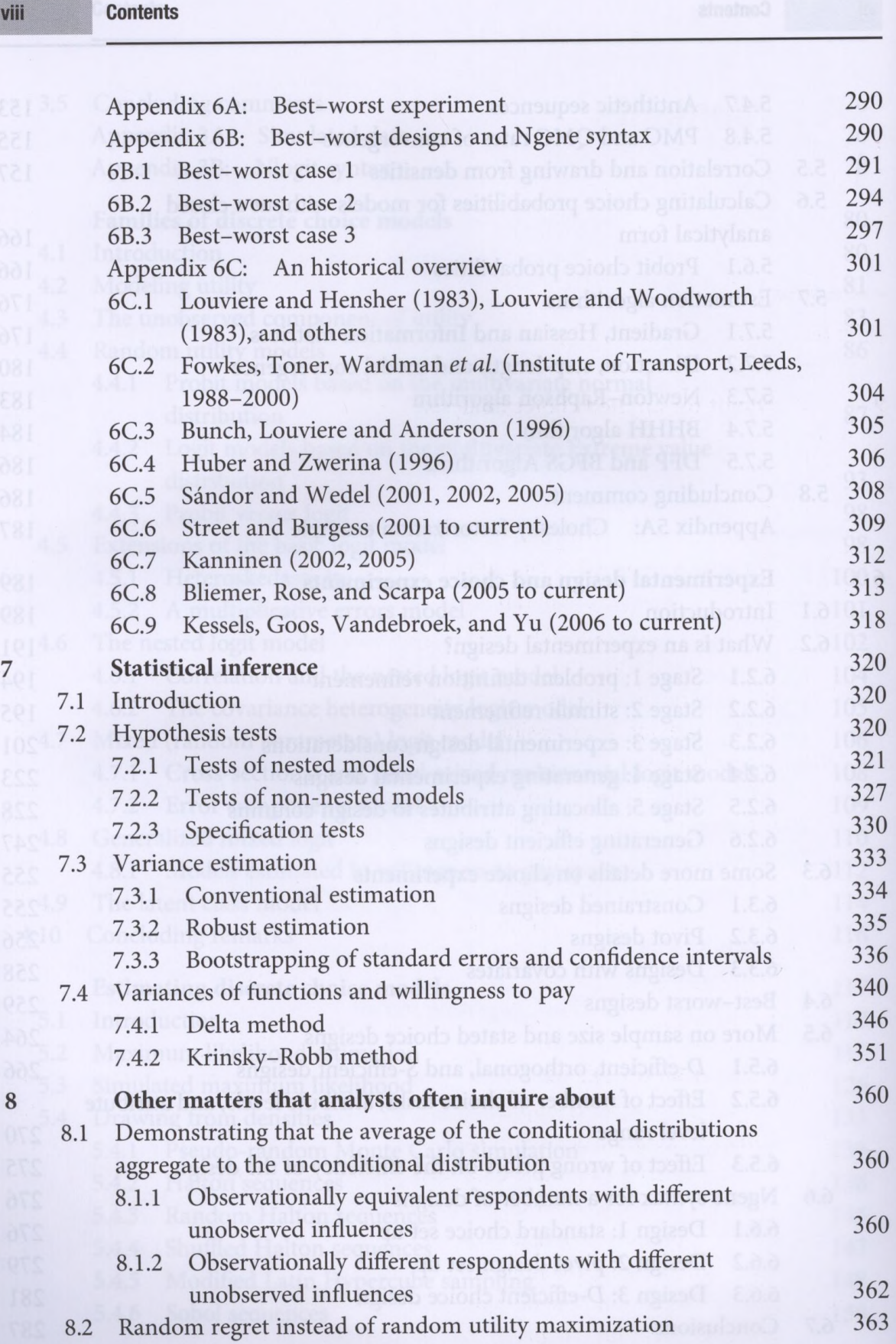

ix Contents

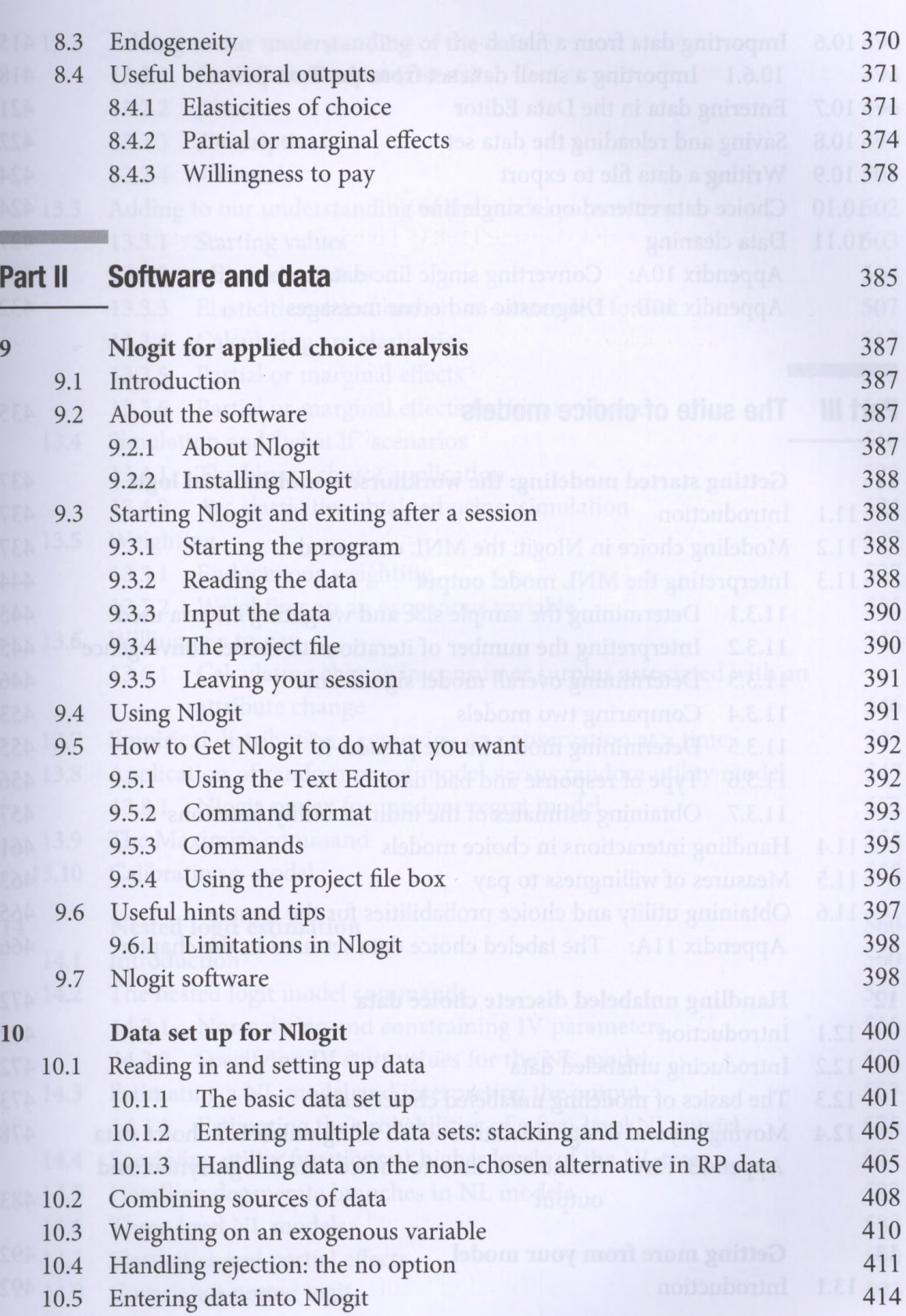

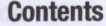

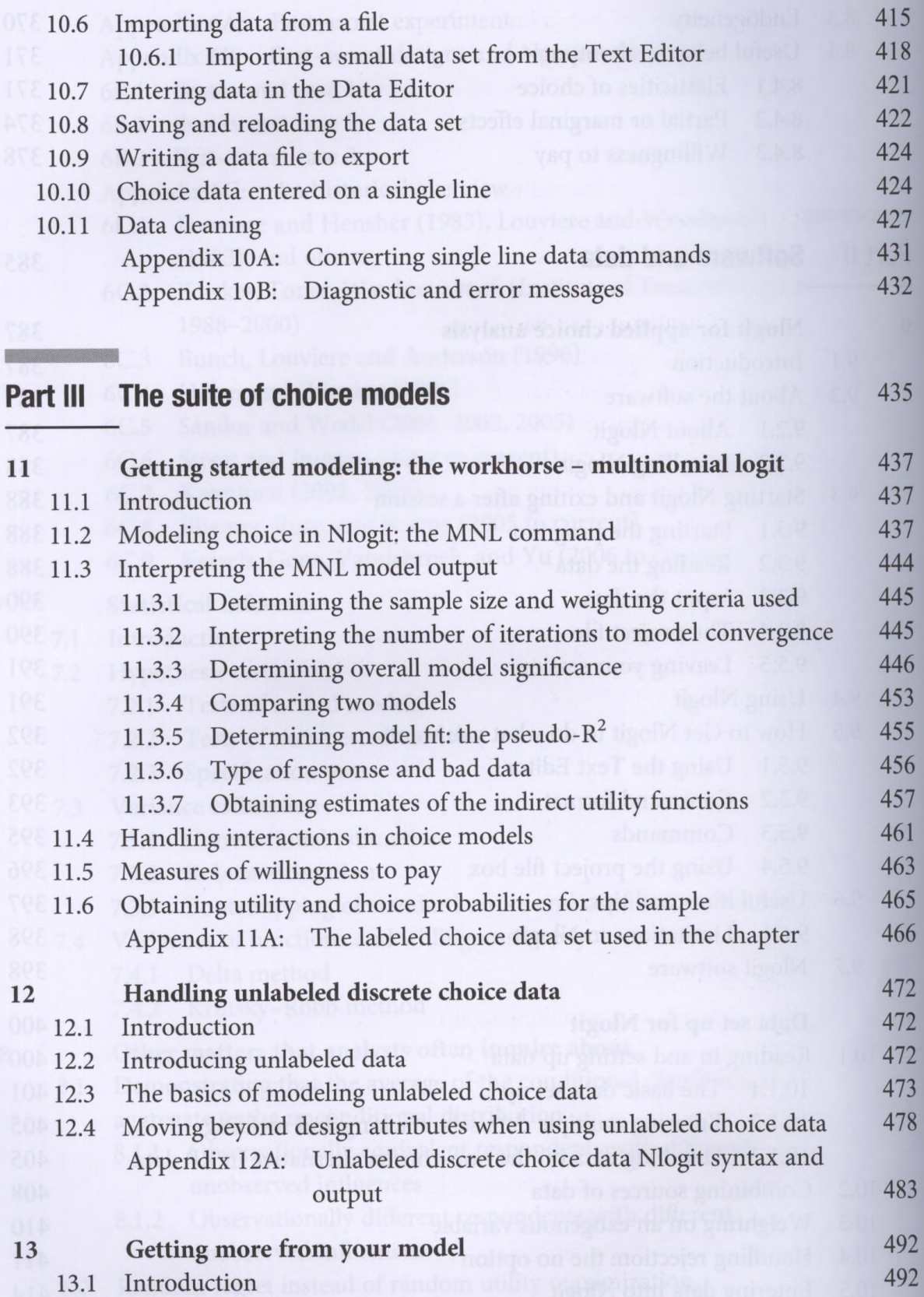

 $x$ 

xi Contents

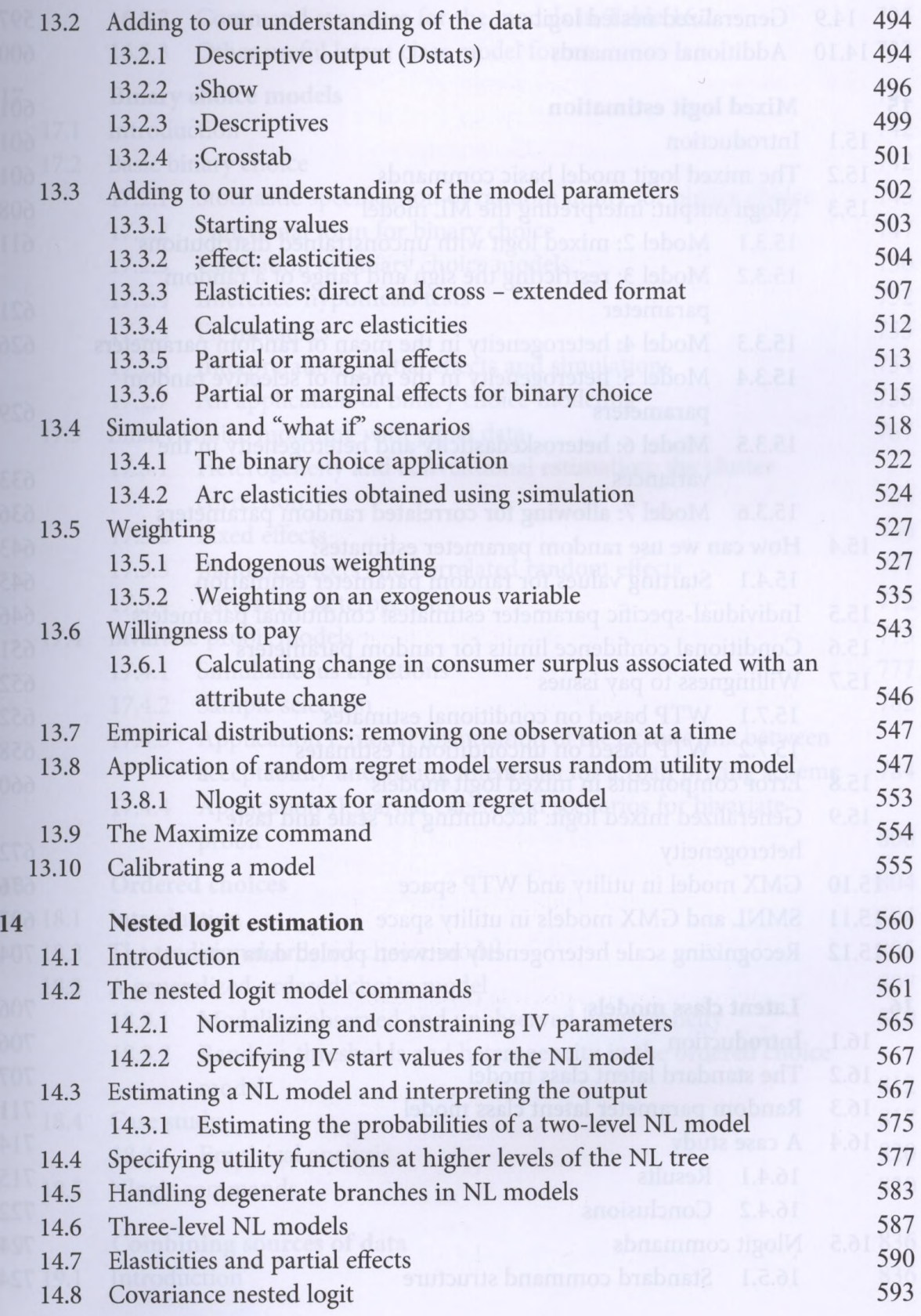

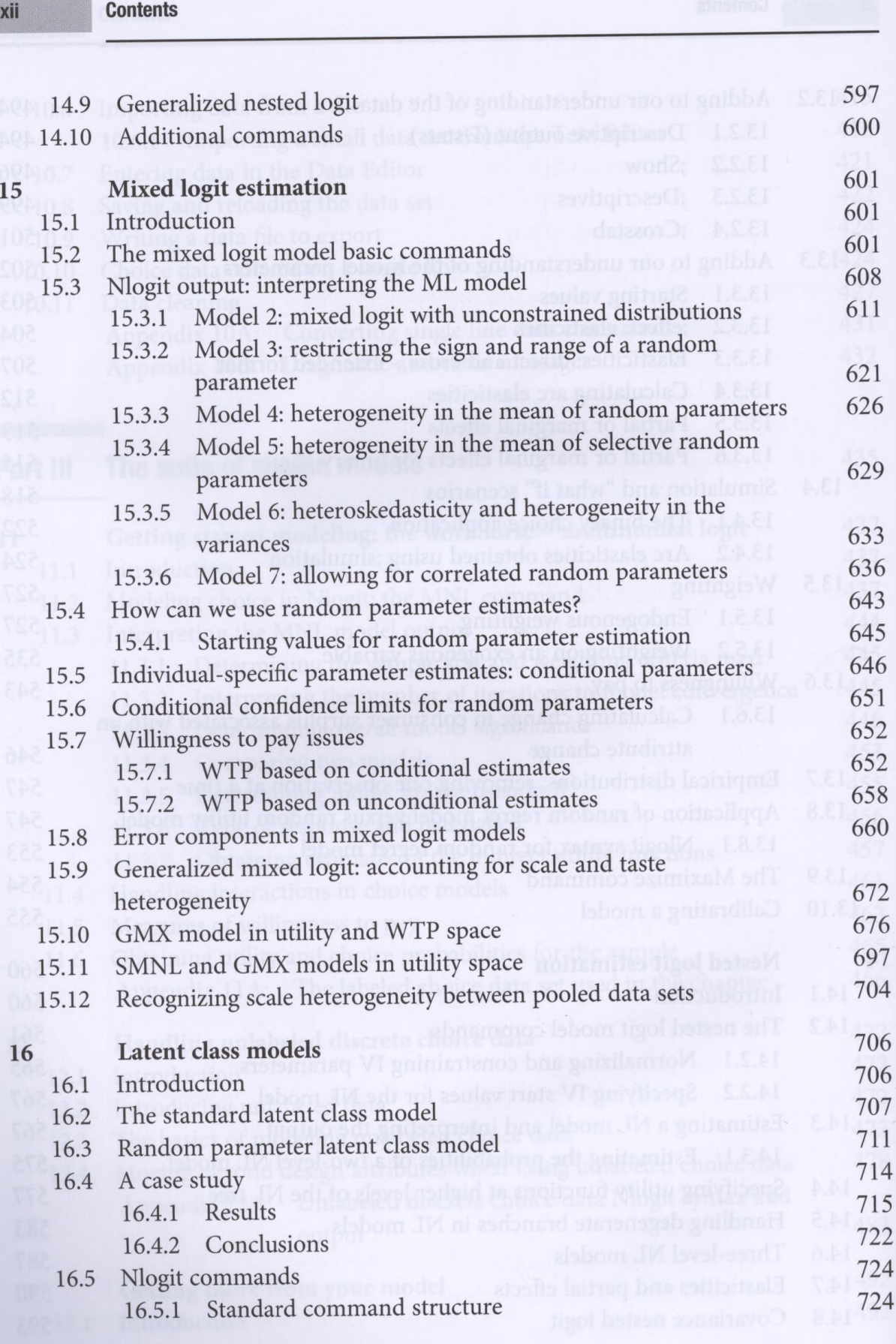

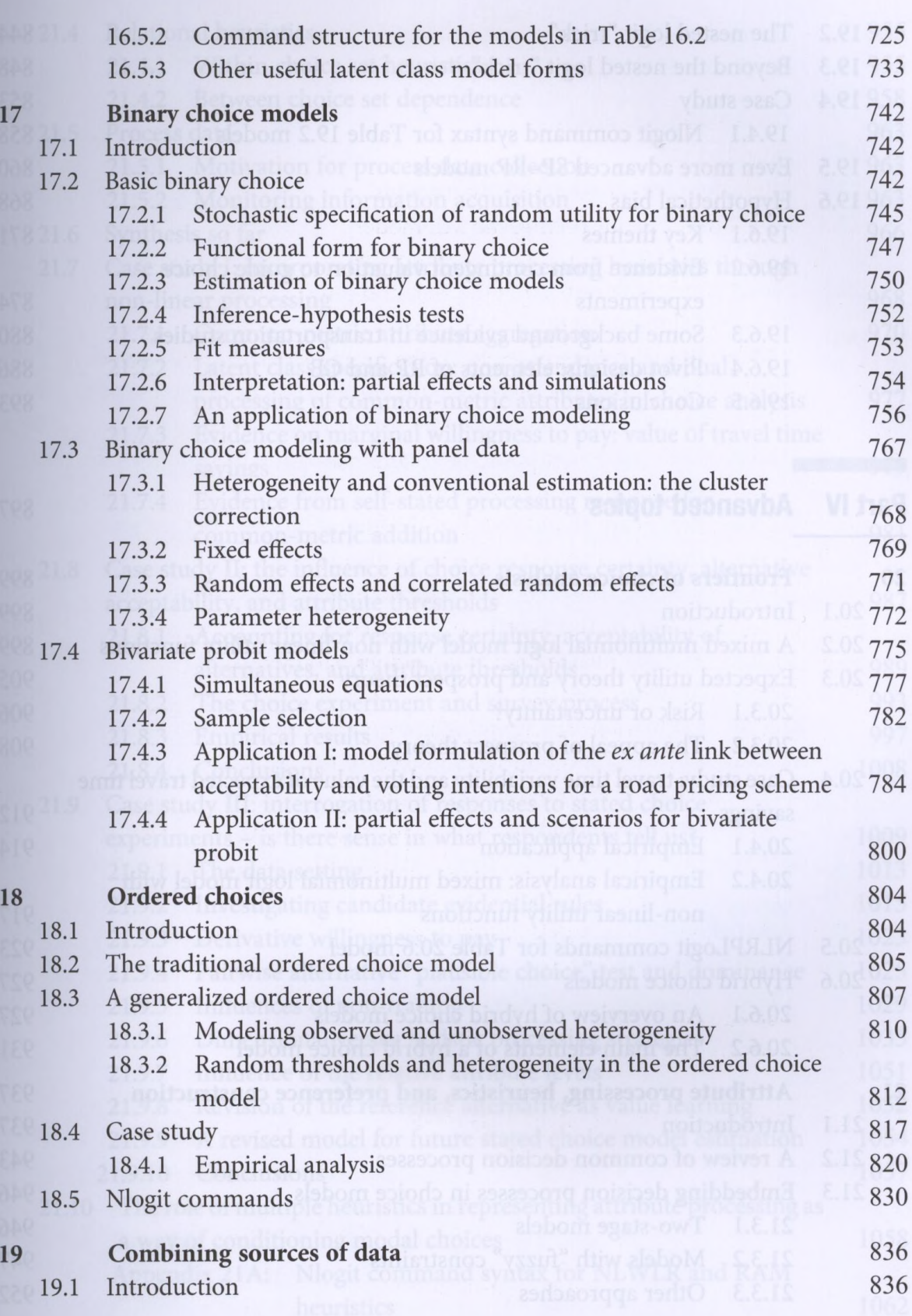

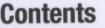

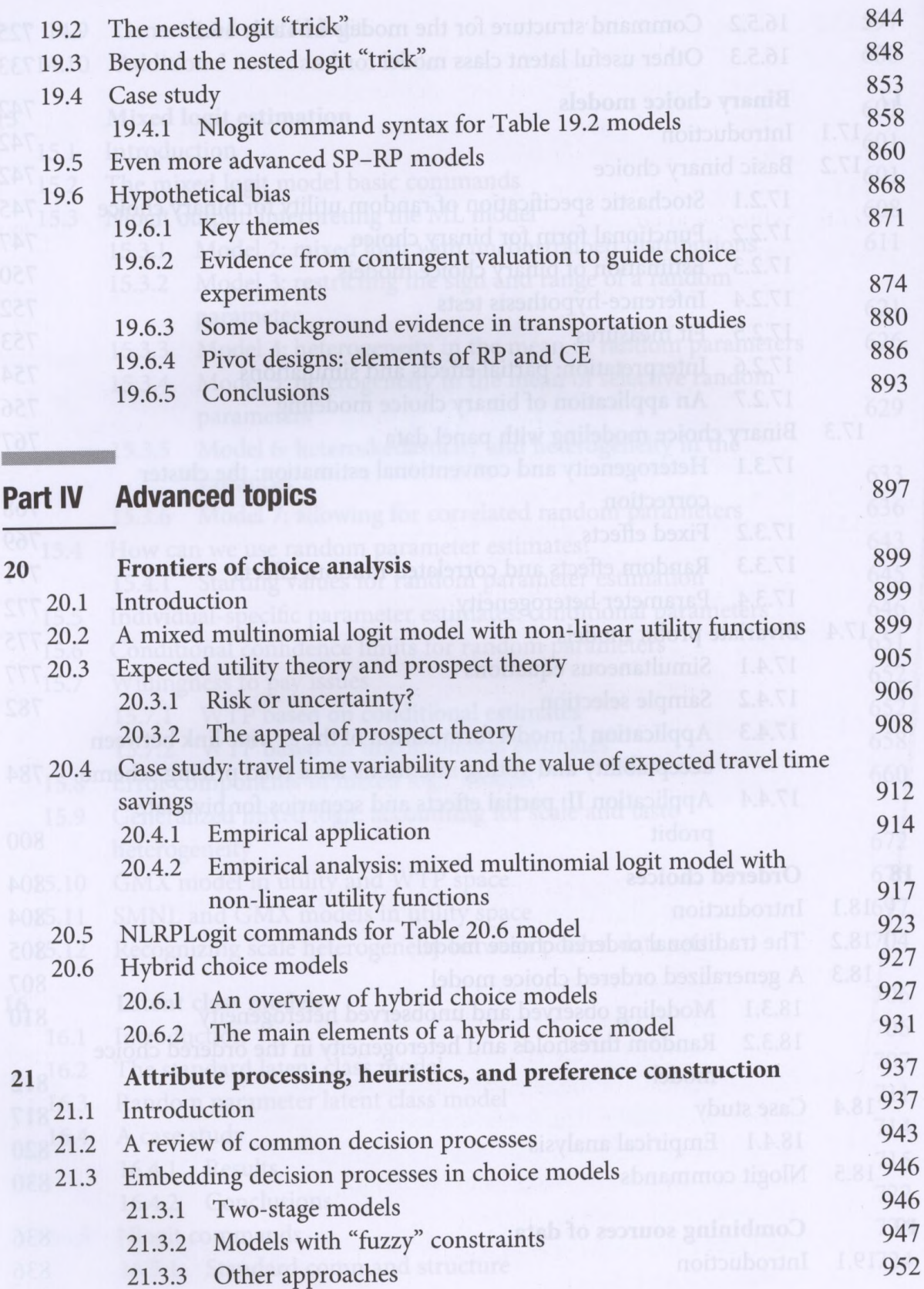

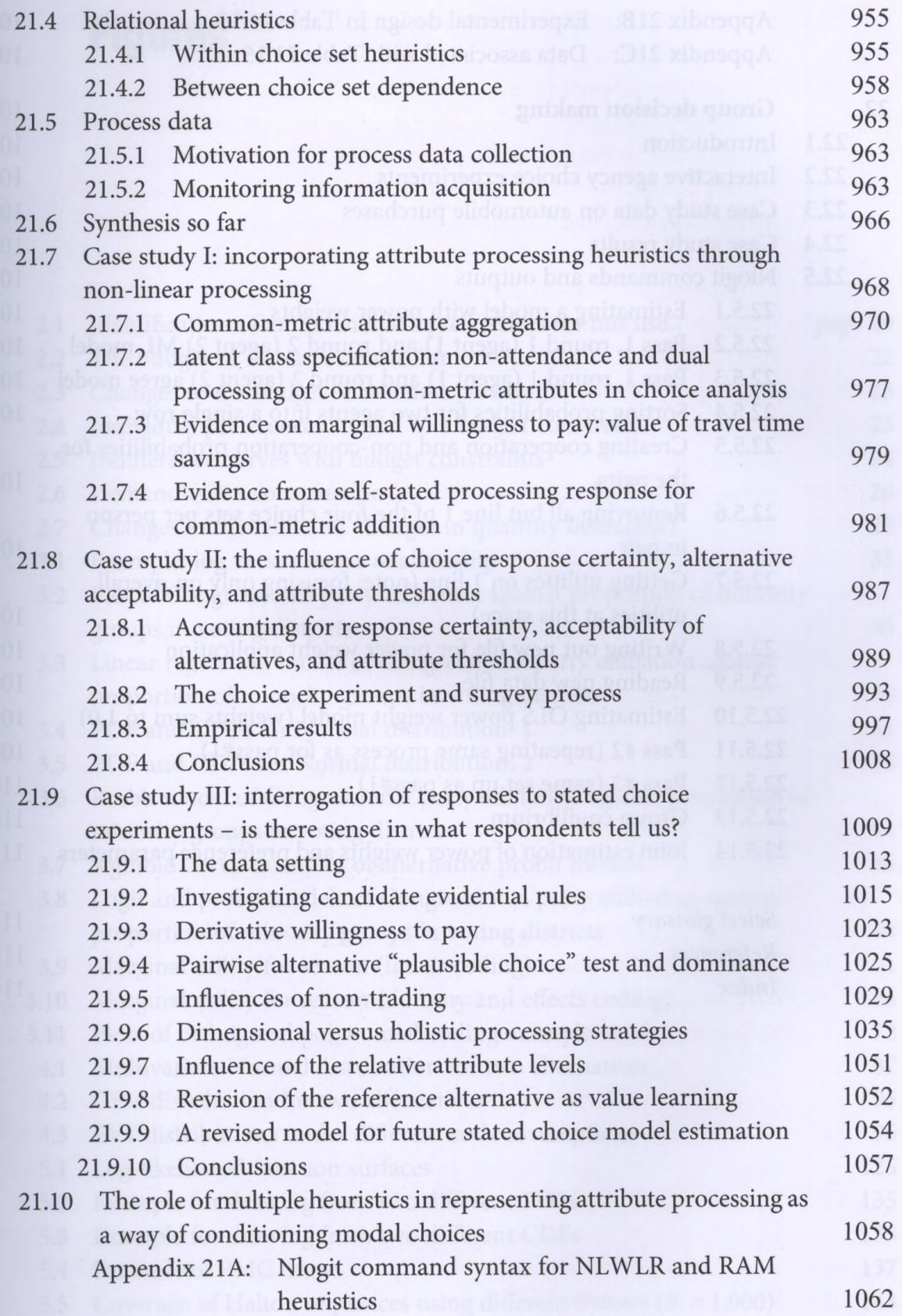

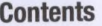

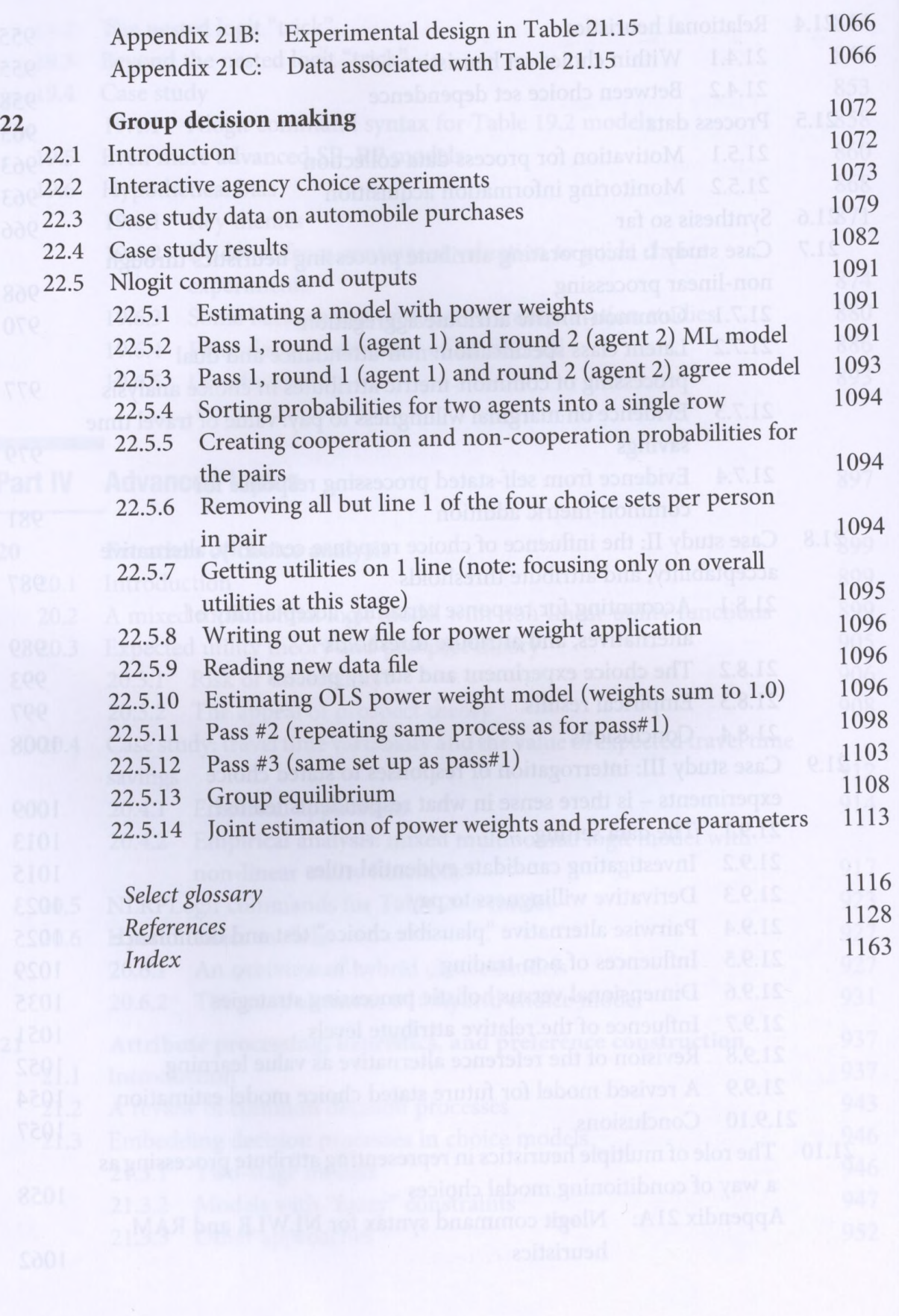

 $\begin{aligned} \mathcal{W}^{\mathcal{U}}(W^{\mathcal{U}}) = & \mathcal{W}^{\mathcal{U}}(W^{\mathcal{U}}) \mathcal{W}^{\mathcal{U}}(W^{\mathcal{U}}) \\ = & \mathcal{W}^{\mathcal{U}}(W^{\mathcal{U}}) \mathcal{W}^{\mathcal{U}}(W^{\mathcal{U}}) \mathcal{W}^{\mathcal{U}}(W^{\mathcal{U}}) \\ & \mathcal{W}^{\mathcal{U}}(W^{\mathcal{U}}) \mathcal{W}^{\mathcal{U}}(W^{\mathcal{U}}) \mathcal{W}^{\mathcal{U}}(W^{\mathcal{U}}) \\$